, tushu007.com  $<<$   $CAD$   $>>$ 

- $<<$  CAD  $>>$
- 13 ISBN 9787562930310
- 10 ISBN 7562930317

出版时间:2009-9

页数:246

PDF

更多资源请访问:http://www.tushu007.com

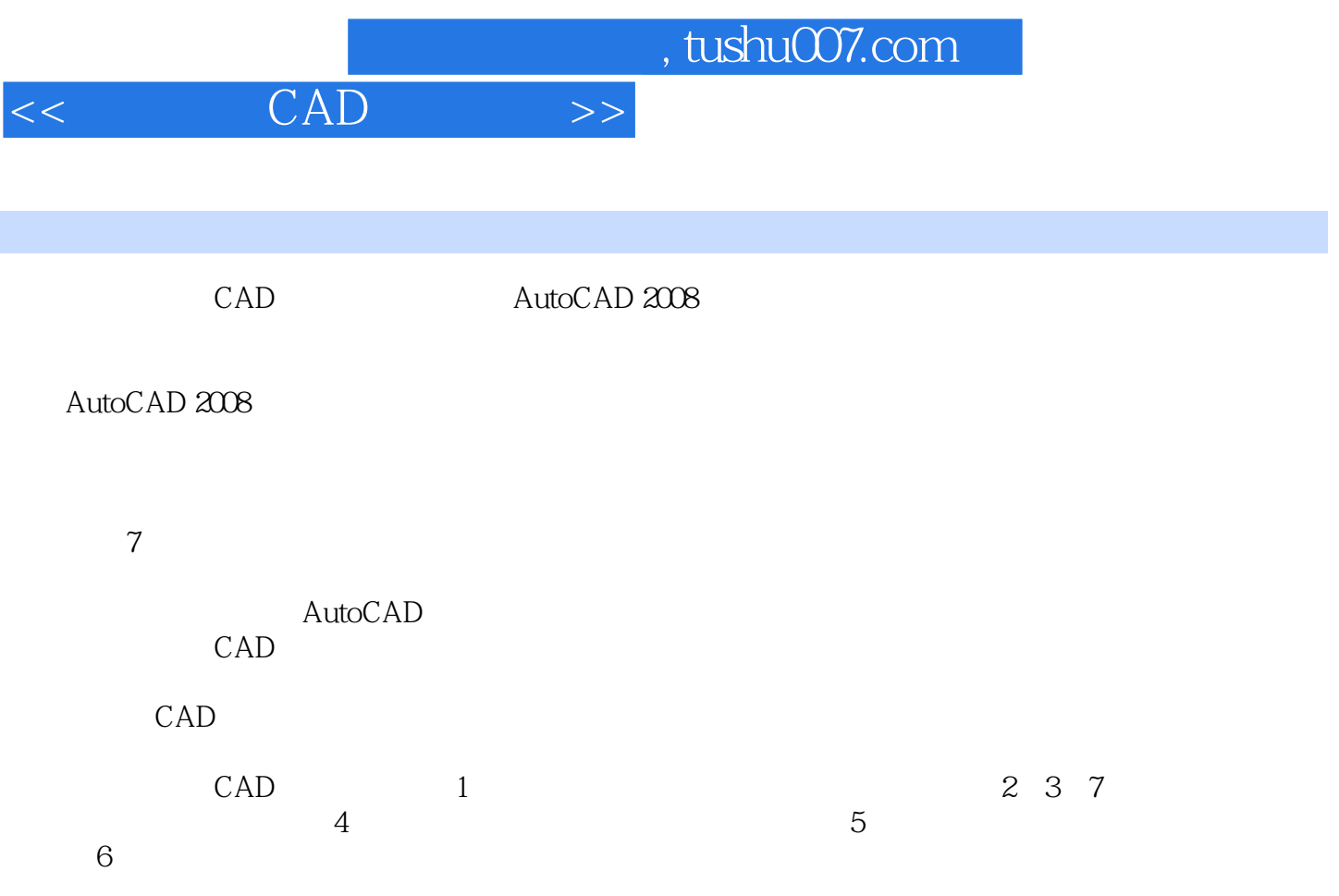

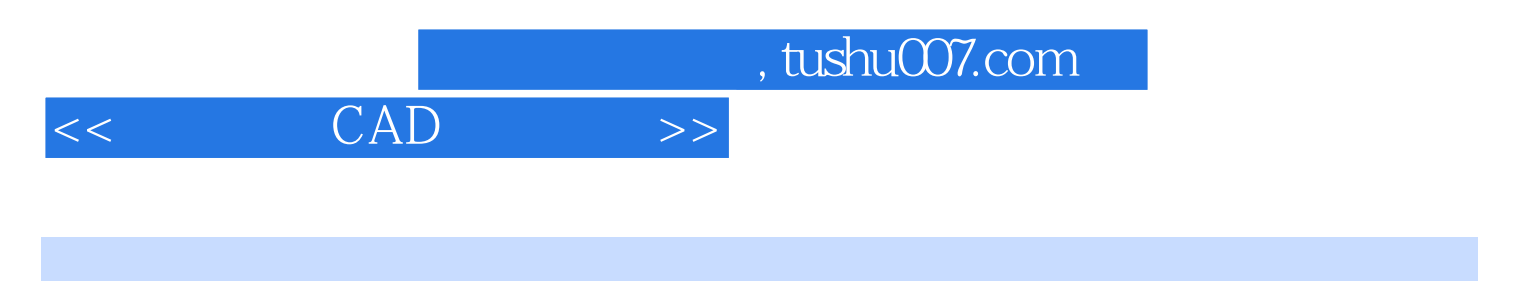

 $CAD$ 

《建筑工程CAD实战教程》的读者对象主要为高等职业技术学院房地产类专业的专科学生,也可供大

 $,$  tushu007.com

## $<<$   $CAD$   $>>$

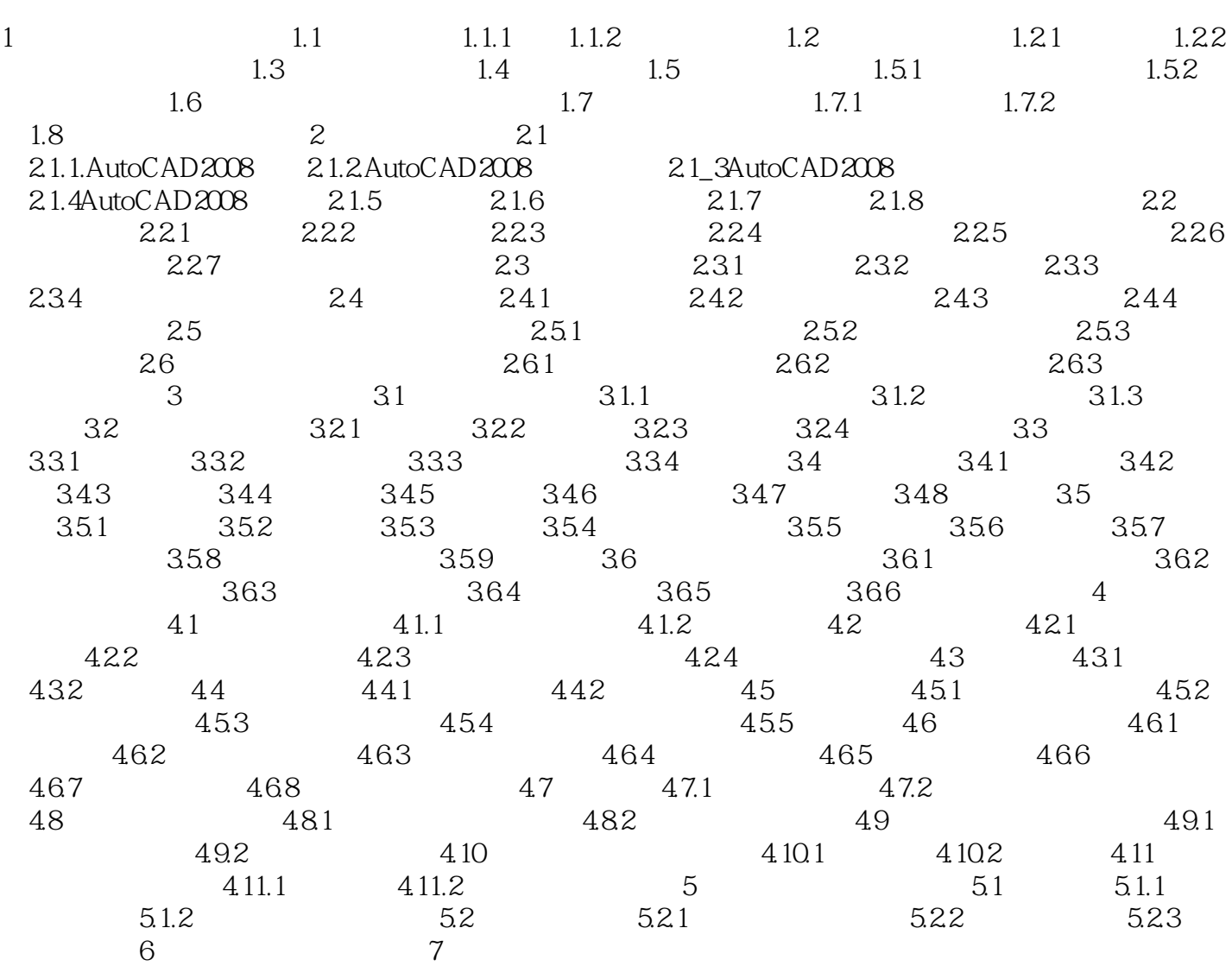

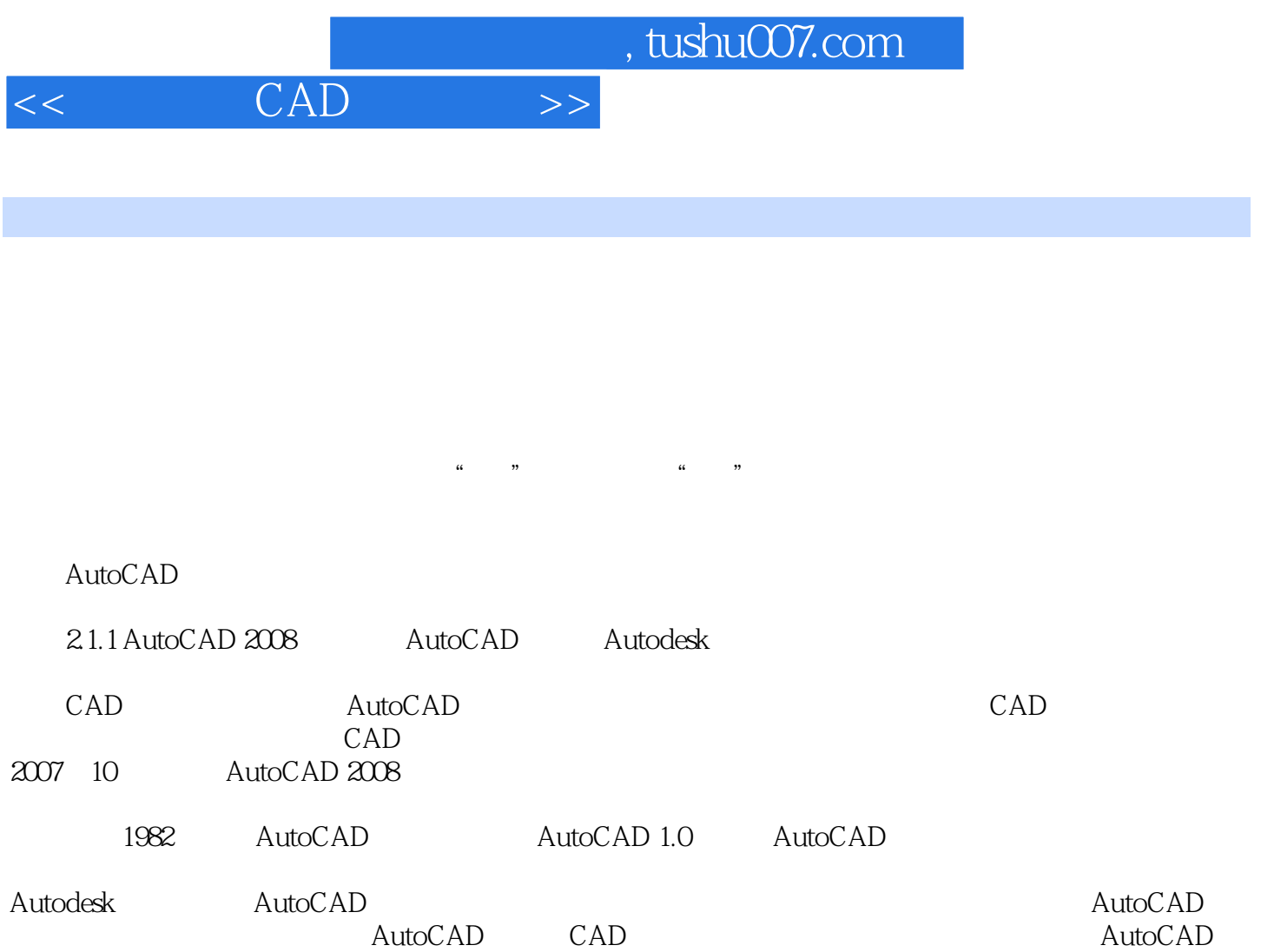

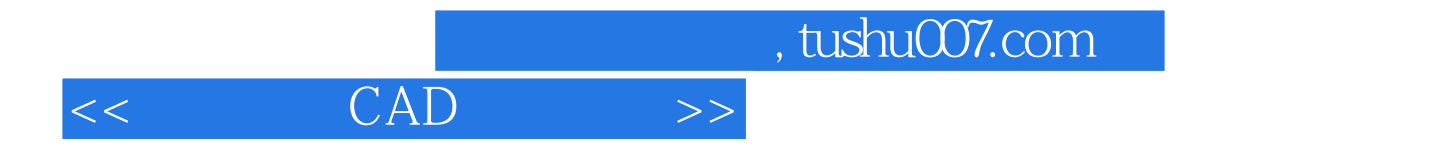

本站所提供下载的PDF图书仅提供预览和简介,请支持正版图书。

更多资源请访问:http://www.tushu007.com